# **Wie lesen wir das Monatsjournal?**

## **Tägliche Einträge**

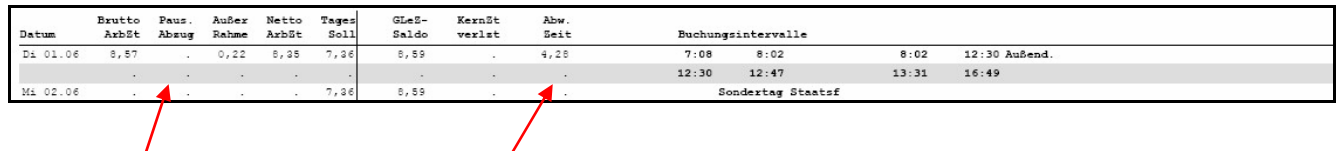

Im **linken Kasten** finden Sie der Reihe nach

- $\bullet$  die tägliche Bruttoarbeitszeit,
- Abzüge der Mittagspause (soweit diese unter 30 Minuten liegt),
- die Zeit außerhalb des ordentlichen Zeitrahmens (in der Norm bei Vollzeitbediensteten vor 7.30 Uhr am Morgen und nach 18.00 Uhr am Abend),
- $\bullet$  die Nettoarbeitszeit, *álso die Zeit innerhalb des ordentlichen Zeitrahmens*,
- das Tagessoll.

Im **rechten Kasten** finden Sie der Reihe nach

- den Gleitzeitsaldo, der täglich sich aufgrund der Differenz Tagessoll Nettoarbeitszeit nach oben oder unten verändert
- etwaige Kernzeitverletzungen
- Abwesenheitszeiten vom Büro: z.B. Dienstgang, Außendienst usw.
- die einzelnen Buchungen

# **Monatsabrechnung:**

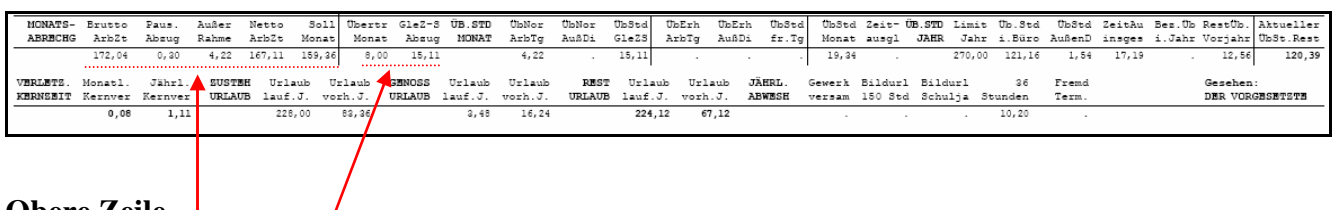

## **Obere Zeile**

#### **Summierte Arbeitszeiten**

Zunächst finden Sie die einzelnen Summen von Bruttoarbeitszeit, Pausenabzug, Zeiten außerhalb des Rahmens, Nettoarbeitszeit und Sollzeiten im betreffenden Monat.

#### **Übertrag des Saldos**

Dann der **Übertrag des Saldos** in den nächsten Monat (8,00 Stunden plus oder minus). Übersteigt der positive Gleitzeitsaldo am Ende des Monats den maximal übertragbaren Saldo, so ergeben sich zwei Möglichkeiten:

- bei Genehmigung, Überstunden zu machen, wird die Differenz als Überstunden gut geschrieben
- falls keine diesbezügliche Genehmigung vorliegt, so verfällt diese Mehrarbeitszeit.

Unterschreitet hingegen der negative Gleitzeitsaldo den maximal zulässigen negativen übertragbaren Saldo, so kann nur geraten werden, sich mit der eigenen Führungskraft in Verbindung zu setzen und umgehend die entsprechende Zeit einzubringen, da andernfalls von Seiten der Personalabteilung diese Fehlzeiten vom Gehalt abgezogen werden könnten.

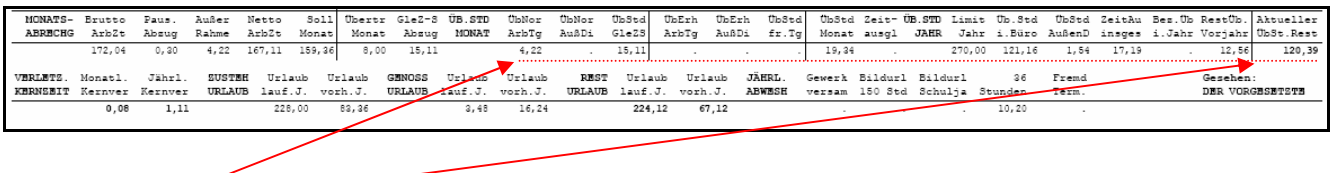

## **Überstunden**

Falls die Ermächtigung zur Überstundenleistung vorliegt, wird die über den Gleitzeitsaldo hinausreichende Arbeitszeit und außerhalb des Zeitrahmens geleisteten Arbeitszeiten zusammengelegt. Diese Überstunden können entweder als Zeitausgleich genommen werden oder, falls genehmigt, ausbezahlt werden. Die entsprechende Situation (zustehende Überstunden, genommener Zeitausgleich, ausbezahlte Überstunden, Überstundensaldo) findet sich in der oberen Zeile rechts.

## **Untere Zeile**

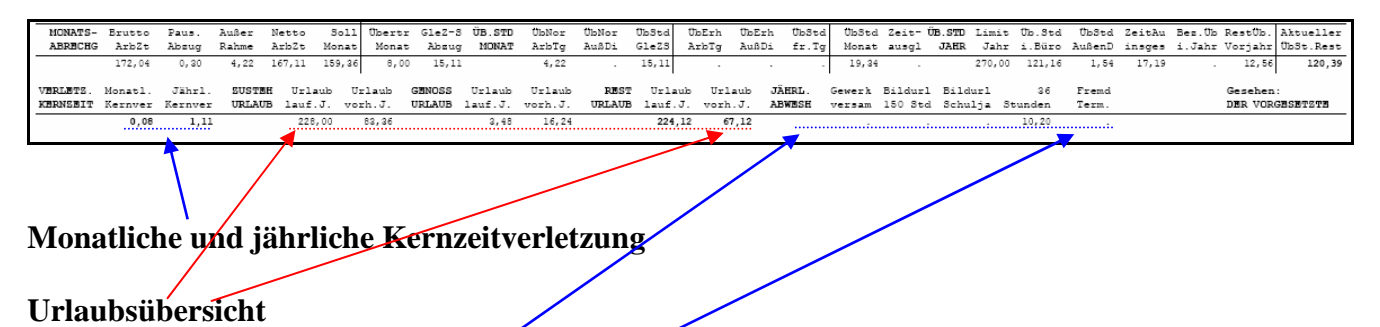

Hiermit werden wir über den für das laufende Jahr zustehenden Urlaube sowie den Resturlaub des vergangenen Jahres (innerhalb 30. September des laufenden Jahres zu nehmen), die bereits genommenen Urlaube und den noch zustehenden Urlaub informiert.

#### **Jährliche Abwesenheiten**

Hier werden besondere Abwesenheiten dargestellt.